# CEREC 4.0x raccourcis clavier

#### Général

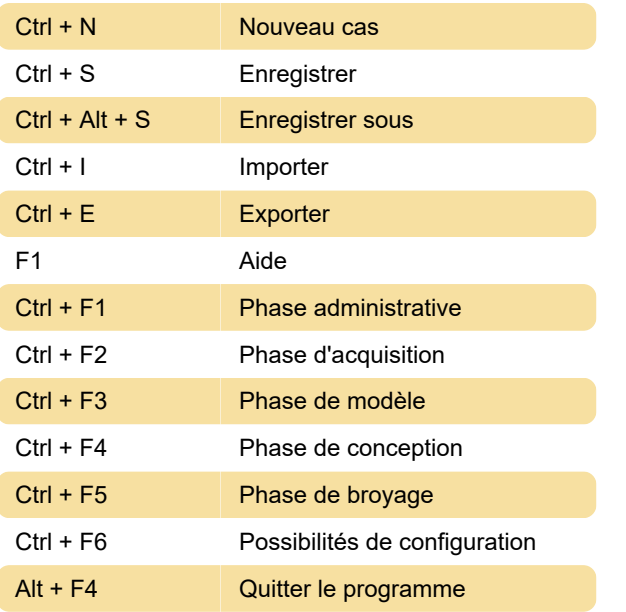

Source : patronsonsupport.custhelp.com

Dernière modification: 17/06/2022 08:20:14

Plus d'information: [defkey.com/fr/cerec-4-0x](https://defkey.com/fr/cerec-4-0x-raccourcis-clavier)[raccourcis-clavier](https://defkey.com/fr/cerec-4-0x-raccourcis-clavier)

[Personnalisez ce PDF...](https://defkey.com/fr/cerec-4-0x-raccourcis-clavier?pdfOptions=true)

## Phase d'acquisition

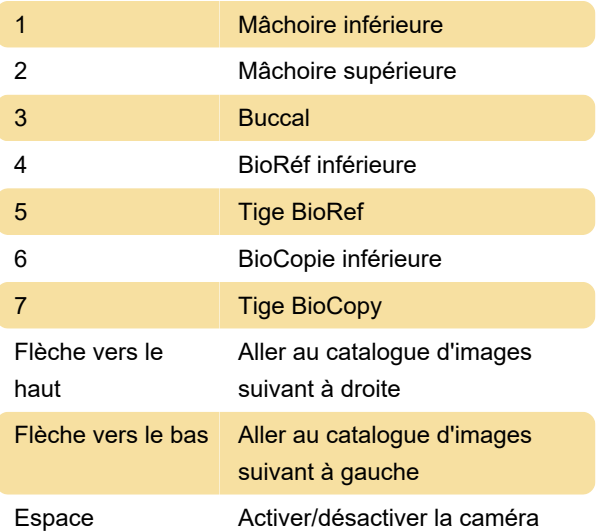

#### Phase de conception

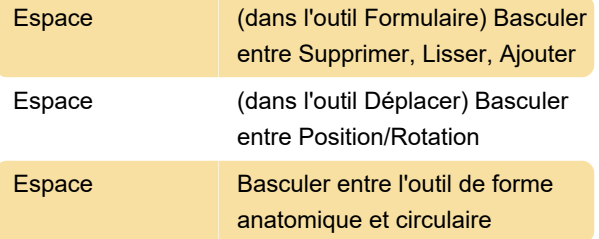

## Phase de broyage

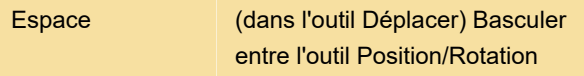